## LCD Ekranda Sürücü Değerlerinin İzlemesi ve Yönetimi

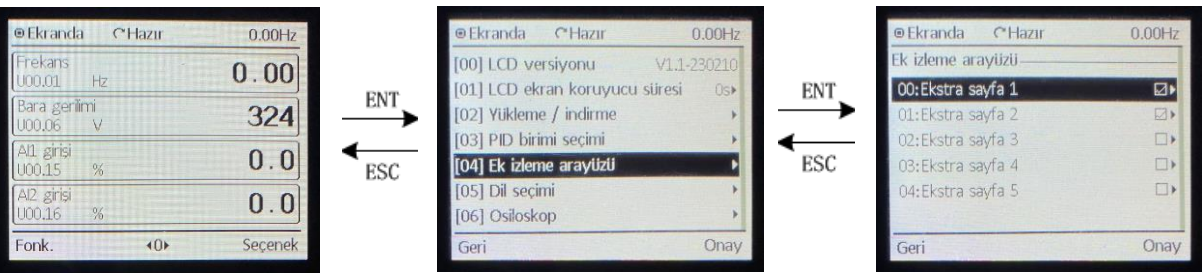

 Parametrelerini görmek istediğimiz sayfa numarasının üzerine gelin. Sayfa numaralarının sağ tarafında bulunan kutucuklar; sayfanın aktif olup olmadığını gösterir. Kutu içi işaretli ise aktif, işaretli değil ise pasiftir. Aktif etmek istediğiniz sayfanın üzerine gelerek " > " (sağ ok) tuşuna basarak sayfayı aktif hale getirebilirsiniz. Pasif hale getirmek için tekrar " > " (sağ ok) tuşuna basabilirsiniz.

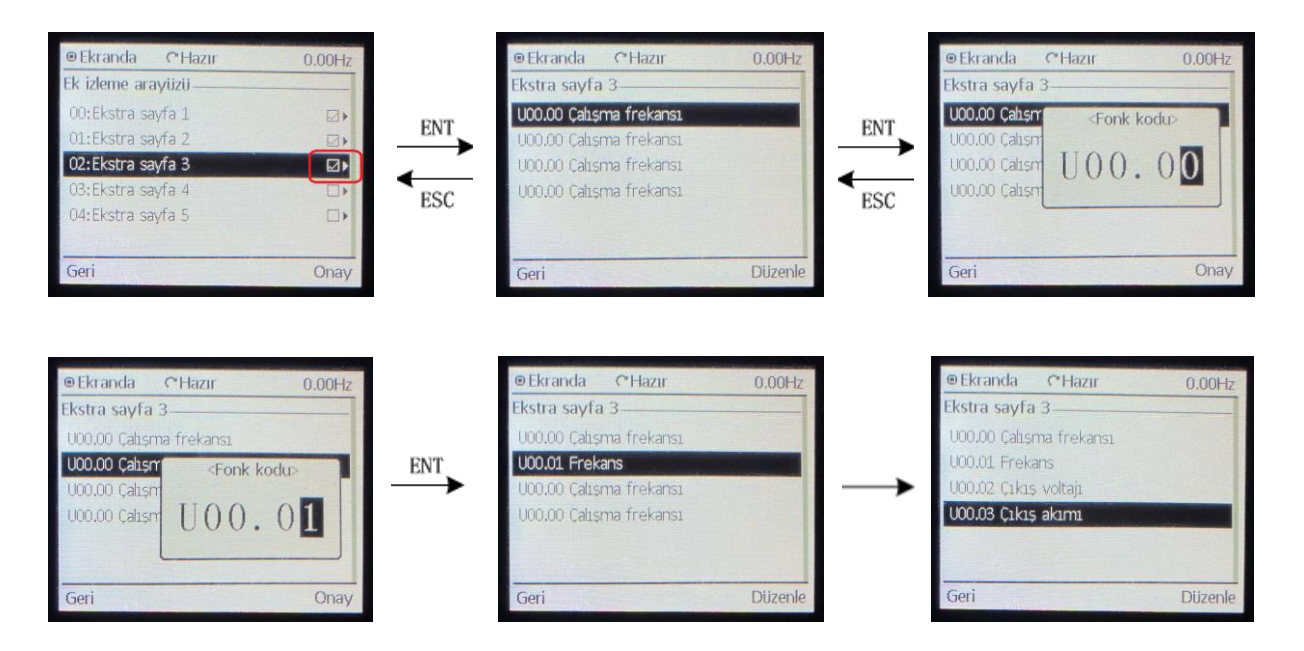

 Sayfalar arası geçiş yapmak için yön tuşlarını kullanabilirsiniz (< , >). Motoru çalıştırdığınızda mevcut değerleri ekran üzerinden takip edebilirsiniz.

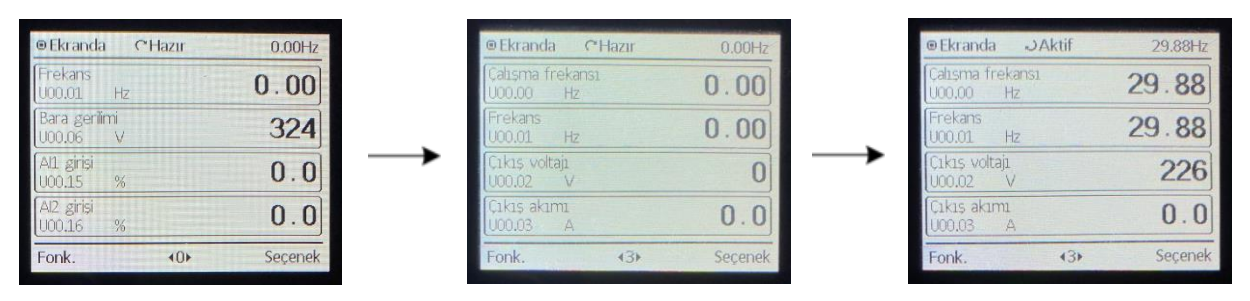

- **Ekran Üzerinden İzleyebileceğiniz Parametreler**
	- Bütün **F** ve **U** Parametrelerini ekrandan takip edebilirsiniz (U00 ve U01 (son verilen arıza değerleri) dahil).
	- U00.00 = Çalışma Frekansı
	- $-$  U00.01 = Frekans
	- U00.02 = Çıkış Voltajı
	- U00.03 = Çıkış Akımı
	- U00.04 = Çıkış Gücü
	- U00.05 = Tahmini Motor Hızı (rpm)
	- U00.06 = DC Bara Gerilimi
	- U00.07 = Senkron Frekans
	- $-$  U00.08 = PLC Adımı
	- U00.09 = Ayarladığınız Programların Çalışma Süresi
	- $U$ 00.10 = PID Seti
	- U00.11 = PID Geri Bildirimi
	- U00.12 = DI5-DI4-DI3-DI2-DI1 Dijital Klamenslerinin Durumu
	- U00.13 = DI7-DI6 Dijital Klamenslerinin Durumu
	- U00.14 = R2-R1-Y2-Y1 Çıkışlarının Durumu
	- $-$  U00.15 = AI1 Girişi
	- $-$  U00.16 = AI2 Girişi
	- U00.17 = AI3 Girişi
	- U00.18 = Dahili Potansiyometre Değeri
	- U00.19 = HI Girişi (Pulse Girişi)
	- $-$  U00.20 = AO1 Cıkısı
	- U00.21 = AO2 Çıkışı
	- $-$  U00.22 = HO Çıkışı
	- U00.23 = İnverter Sıcaklığı
	- U00.24 = Toplam Güç Açma Süresi (dk)
	- U00.25 = Toplam Çalışma Süresi (dk)
	- U00.26 = Kümülatif Güç Açık Süresi (saat)
	- U00.27 = Kümülatif Çalışma Süresi (saat)
	- U00.28 = Sayım Değeri
	- U00.29 = Uzunluk Değeri
	- U00.30 = Doğrusal Hız (m/dk)
	- U00.31 = Çıkış Torku (%)
	- U00.32 = PTC Motor Sıcaklık Algılama
	- U00.33 = Enkoder Tarafından Algılanan Hız
	- U00.34 = Enkoder Hat Numarası
	- U00.35 = Güç Tüketimi
	- U00.36 = VDI5-VDI4-VDI3-VDI2-VDI1 Giriş Durumu
	- U00.37 = VDO5-VDO4-VDO3-VDO2-VDO1
	- U00.38 = X7 Pulse Satır Numarası
	- U00.39 = Sinüs Kosinüs Kodlayıcı